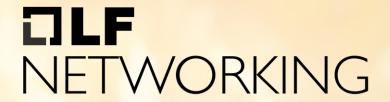

LFN Developer & Testing Forum

ONAP: DAY-1 Config Management for O-RAN components

Lena Peuker (Deutsche Telekom AG)

# Recording

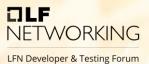

# **Anti-Trust Policy Notice**

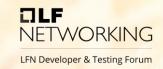

- Linux Foundation meetings involve participation by industry competitors, and it
  is the intention of the Linux Foundation to conduct all of its activities in
  accordance with applicable antitrust and competition laws. It is therefore
  extremely important that attendees adhere to meeting agendas, and be aware
  of, and not participate in, any activities that are prohibited under applicable US
  state, federal or foreign antitrust and competition laws.
- Examples of types of actions that are prohibited at Linux Foundation meetings and in connection with Linux Foundation activities are described in the Linux Foundation Antitrust Policy available at http://www.linuxfoundation.org/antitrustpolicy. If you have questions about these matters, please contact your company counsel, or if you are a member of the Linux Foundation, feel free to contact Andrew Updegrove of the firm of Gesmer Updegrove LLP, which provides legal counsel to the Linux Foundation.

# Agenda

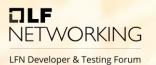

- Intro
- General overview
- Phase 1: Planning
- Phase 2: Creation
- Phase 3: Applying
- Summary
- Outlook
- Q&A

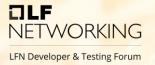

 Deutsche Telekom (DT) pursues ORAN with multiple cell sites and an integration with ONAP

 How do we want to handle the different configuration (DAY-1) for multiple cell sites with multiple network elements inside ONAP?

CDS-approach with Template-Engine / CICD

## **General overview**

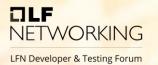

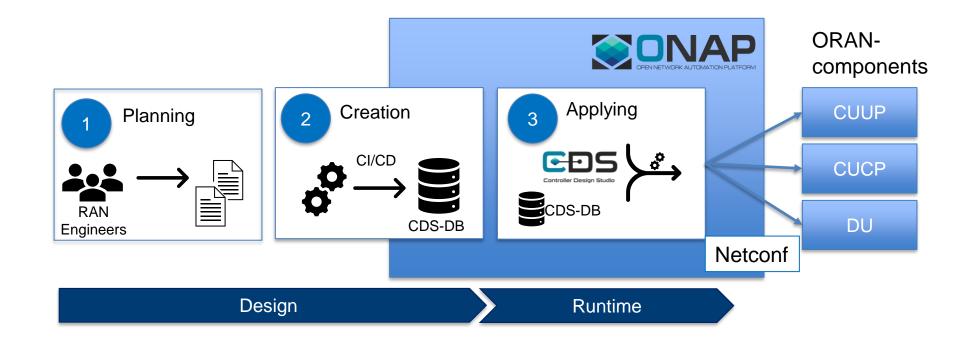

# **Phase 1: Planning**

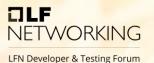

#### Golden parameters

- site\_name
- gNBId
- id\_cucp

• ....

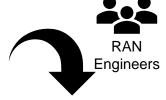

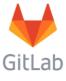

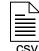

| site_name | gNBld | id_cucp |
|-----------|-------|---------|
| site_1    | 1     | 1       |
| site_2    | 2     | 2       |
|           |       |         |

- List of golden parameter that is received from the vendor based on supported YANGmodels.
- Ran Engineers / Ran Planning department are filling these parameters for the specific cell-sites.
- 3. Parameter-Sets are provided as .csv-Files from the planning department in GitLab.

## **Phase 2: Creation**

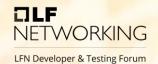

#### Planning-Files

| site_nam<br>e | gNBI<br>d | id_cuc<br>p |
|---------------|-----------|-------------|
| site_1        | 1         | 1           |
| site_2        | 2         | 2           |
|               |           |             |

#### **YANG-Modules**

```
module _3gpp-common-managed-element-cucp-1 {
  yang-version 1.1;
  namespace "urn:3gpp:sa5:_3gpp-common-managed-element:5_0_1_238:cucp-1";
  prefix me3gpp-5_0_1_238-cucp-1;

import _3gpp-common-yang-types-cucp-1 { prefix types3gpp-5_0_1_238 ; }
  import _3gpp-common-top-cucp-1 { prefix top3gpp-5_0_1_238; }
  import _3gpp-common-measurements-cucp-1 { prefix meas3gpp-5_0_1_238; }
  import _3gpp-common-fm-cucp-1 { prefix fm3gpp-5_0_1_238; }
```

Template Engine

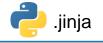

DAY-1 configuration

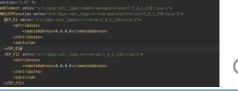

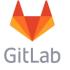

- 1. Parameter-Sets are provided as .csv-Files from the planning department in GitLab.
- 2. Parameter-Sets (.csv) and YANG-models are inputs for a Template-Engine.
- Template-Engine creates the specific configuration (DAY-1).
- 4. Created configurations for specific network elements are stored in GitLab.

## **Phase 2: Creation**

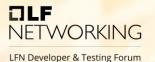

DAY-1 configuration

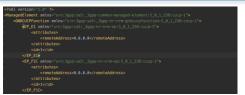

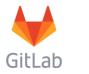

stored in CDS-DB via specific workflow-step

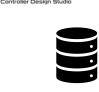

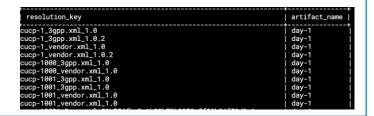

- 1. Parameter-Sets are provided as .csv-Files from the planning department in GitLab.
- 2. Parameter-Sets (.csv) and YANG-models are inputs for a Template-Engine.
- Template-Engine creates the specific configuration (DAY-1).
- 4. Created configurations for specific network elements are stored in GitLab.
- Created configurations for the specific network elements in a specific version are stored inside the CDS-DB to be later used at runtime.

#### **Phase 2: Creation**

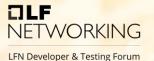

#### Storing of configurations inside CDS via workflow-steps

```
"steps" : {
   "activities" : [ {
"inputs" : {
   "required" : true,
```

```
"actionIdentifiers": {
   "mode": "sync",
    "blueprintName": "CBA CUCP CNF",
    "blueprintVersion": "1.0.0",
    "actionName": "store-config-day-1"
"payload": {
    "store-config-day-1-request": {
       "resolution-key": "cucp-1_3gpp.xml_1.0",
        "store-config-day-1-properties": {
           "resolution-key": "cucp-1_3gpp.xml_1.0",
           "store-result": true,
           "config-file": "<config>"
"commonHeader": {
    "subRequestId": "143748f9-3cd5-4910-81c9-a4601ff2ea58",
    "requestId": "e5eb1f1e-3386-435d-b290-d49d8af8db4c",
    "originatorId": "SDNC DG"
```

# **Phase 3: Applying**

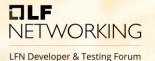

Service-instantiation

Instance Name cucp-1

Instance Parameters day0\_version:1.0,day1\_version:1.0

AAI

"service-instance-id": "ed7214b1-d7ac-4b5e-8596-204e06c3ba9f",
"service-instance-name": "cucp-1",
"service-type": "cucp",
"service-role": "cucp",
"environment-context": "General Revenue-Bearing",
"workload-context": "1.0,1.0",
"model-invariant-id": "c6e0cc5c-7471-4e00-8412-da79e8d309e2",
"model-version-id": "6f0fefae-c94f-4dae-a86d-03a63406664e",
"resource-version": "1651035723935",

#### Service-Instantiation of an ORAN-component

- At instantiation a specific config-version is passed as input-parameter.
- 2. This config-version is stored inside AAI during instantiation process.

# **Phase 3: Applying**

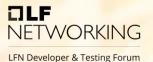

CBA-Workflowstep

Config-retrieval

Service-Instantiation of a ORAN-component

– Applying configuration via CDS / CBA

- Workflow-step to apply DAY-1 configuration is triggered automatically during instatiation-process.
- 4. Based on instance-name and config-version the DAY-1-configuration is retrieved from the CDS-DB.
- Config is applied via netconf-executor inside CDS / CBA.

# Summary

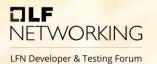

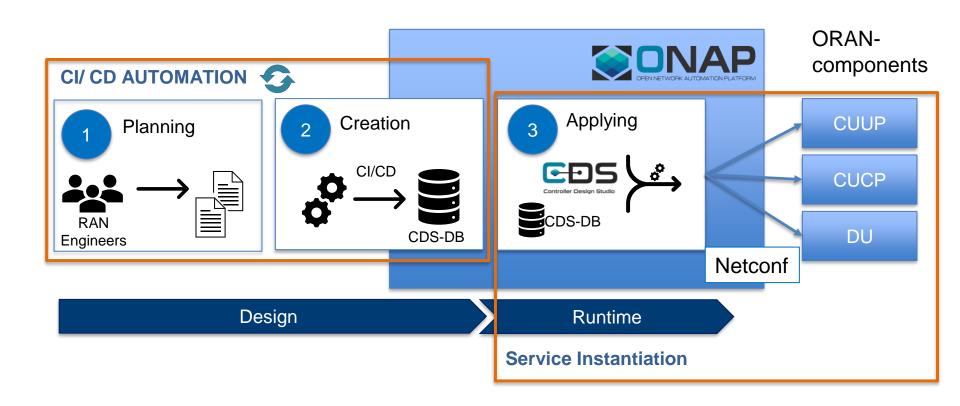

# **Summary / Outlook**

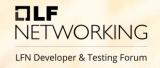

## CDS-approach with Template-Engine / CICD

- Existing mechanisms inside CDS to store configuration inside CDS
- Actual investigations to use CPS instead of CDS-DB to store config artifacts

## Outlook

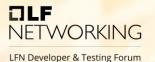

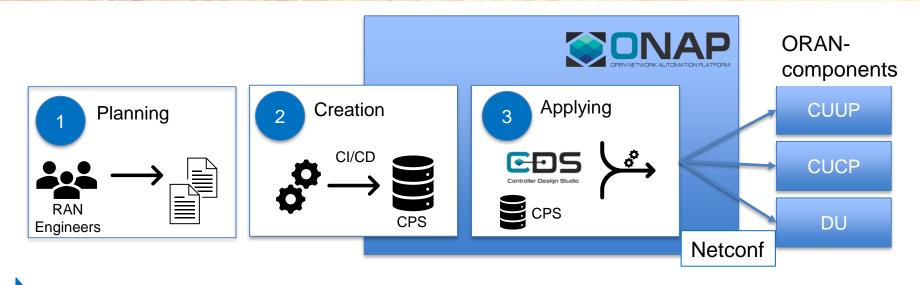

- Onboarding of YANG-Modules for ORAN-components inside CPS
- Automated storing of configs inside CPS
- CDS would retrieve the configs from CPS instead of the CDS-DB
- → gives us the possibility to handle planned and actual configuration

# IJLF NETWORKING

LFN Developer & Testing Forum